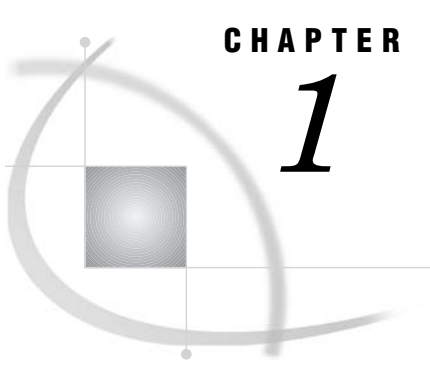

# Communications Access **Methods**

*Communications Access Method: Definition* **3** *Communications Access Methods Supported by SAS/CONNECT and SAS/SHARE* **3** *Supported Communications Access Methods by Operating Environment* **3** *Operating Environments Supported in SAS 9.1* **4** *Finding Information in This Documentation* **5** *Additional SAS Documentation* **5** *SAS Syntax Conventions* **5**

### Communications Access Method: Definition

A communications access method is the interface between SAS and the network protocol that you use to connect two operating environments.

You must use a communications access method with both SAS/CONNECT and SAS/SHARE.

The communications access method that you choose is determined by the network protocols that you have available at your site and the operating environments that you are connecting.

### Communications Access Methods Supported by SAS/CONNECT and SAS/SHARE

SAS/CONNECT and SAS/SHARE support the following communications access methods:

TCP/IP (Transmission Control Protocol/Internet Protocol)

is a program-to-program interface that is supported on hardware from multiple vendors.

XMS (Cross-Memory Services)

is an interface that is part of the z/OS operating environment and is used by programs that run within a single z/OS environment.

### Supported Communications Access Methods by Operating Environment

*Note:* The following table shows only the communications access methods that are supported in SAS/CONNECT 9.1 and SAS/SHARE 9.1.  $\triangle$ 

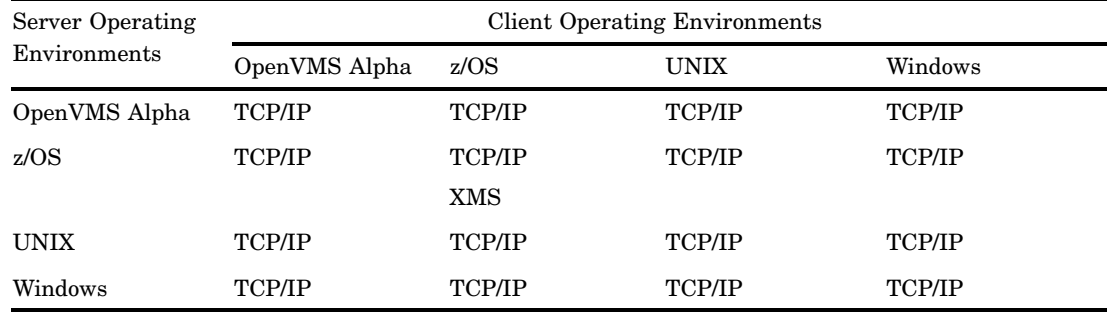

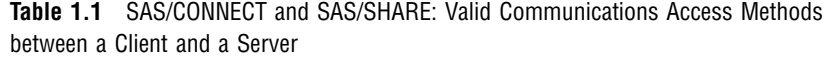

## Operating Environments Supported in SAS 9.1

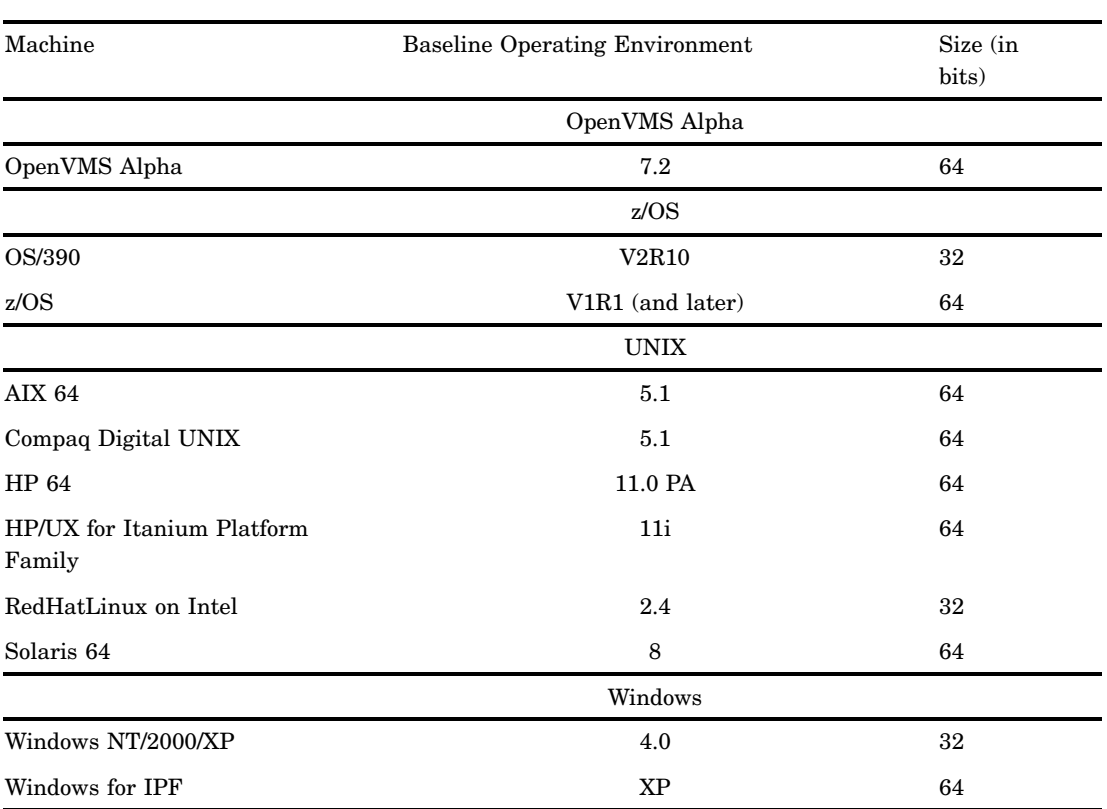

**Table 1.2** Operating Environments Supported in SAS 9.1

### Finding Information in This Documentation

To find the information that you need to perform tasks at the client:

- **1** Find the number of the Part for the client operating environment that you will use.
- **2** In that Part, find the chapter for the communications access method that you will use.
- **3** In that chapter, find the section for the SAS product (SAS/CONNECT or SAS/ SHARE) that you will use.

To find the information that you need to perform tasks at the server:

- **1** Find the number of the Part for the server operating environment.
- **2** In that Part, find the chapter for the communications access method that you will use.
- **3** In that chapter, find the section for the SAS product (SAS/CONNECT or SAS/ SHARE) that you will use.

**Table 1.3** Finding Information for the Server

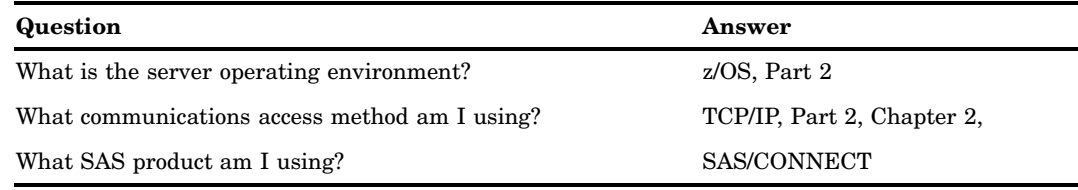

### Additional SAS Documentation

If you use the TCP/IP communications access method under the OS/390 and z/OS operating environments, the following SAS publication might be helpful.

*SAS/C Library Reference, Third Edition, Volume 2, Release 7.00*.

### SAS Syntax Conventions

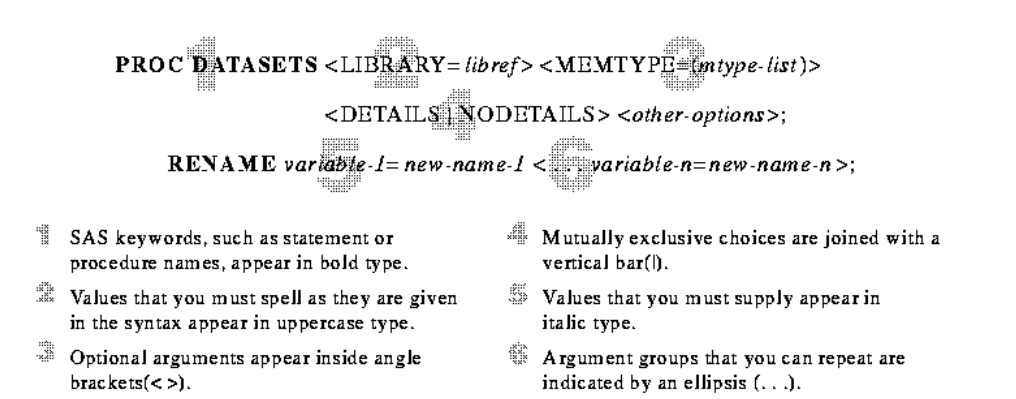